# Don't trust your USB

How to find bugs in USB device drivers

OpenSource Security Ralf Spenneberg

## Motivation

- compromise systems via USB
- find bugs, fix or exploit them :-)

#### BadUSB (2014)

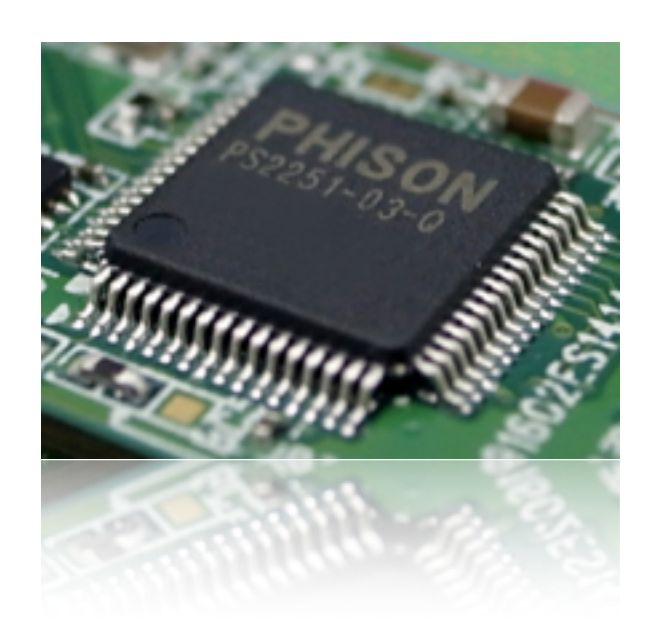

#### Facedancer (2012)

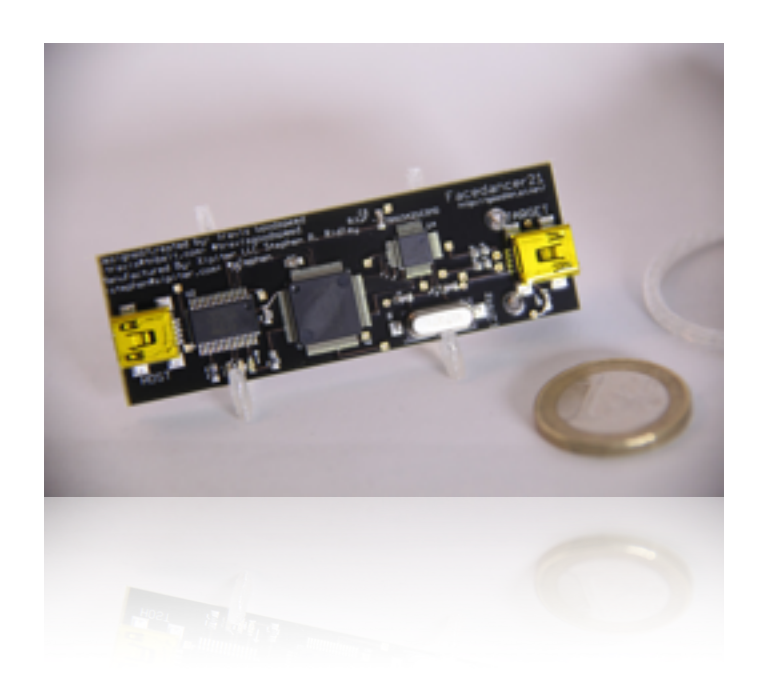

#### USB Fuzzing for the Masses (2011)

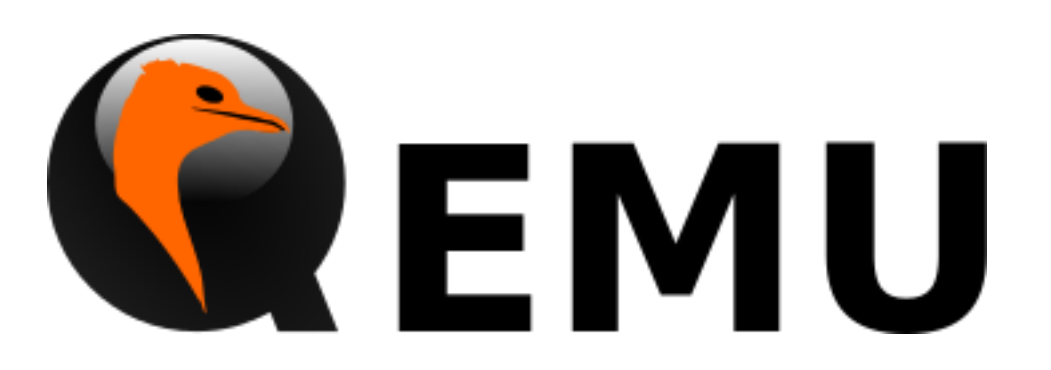

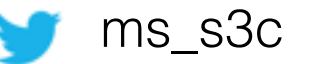

## Impact

4

• CVE-2013-1285

The USB kernel-mode drivers in Microsoft Windows XP SP2 and SP3, Windows Server 2003 SP2, Windows Vista SP2, Windows Server 2008 SP2, R2, and R2 SP1, Windows 7 Gold and SP1, Windows 8, and Windows Server 2012 do not properly handle objects in memory, which allows physically proximate attackers to execute arbitrary code by connecting a crafted USB device, aka "Windows USB Descriptor Vulnerability," a different vulnerability than CVE-2013-1286 and CVE-2013-1287.

Publish Date: 2013-03-12 Last Update Date: 2013-11-02

#### • CVE-2013-1680

Heap-based buffer overflow in the wdm\_in\_callback function in drivers/usb/class/cdc-wdm.c in the Linux kernel before 3.8.4 allows physically proximate attackers to cause a denial of service (system crash) or possibly execute arbitrary code via a crafted cdc-wdm USB device.

Publish Date: 2013-03-22 Last Update Date: 2014-04-19

ms\_s3c Sergej Schumilo - schumilo@fh-muenster.de

# Plug and Root?

5

Darrin Barrall and David Dewey 2005 at Black Hat

# USB in a nutshell

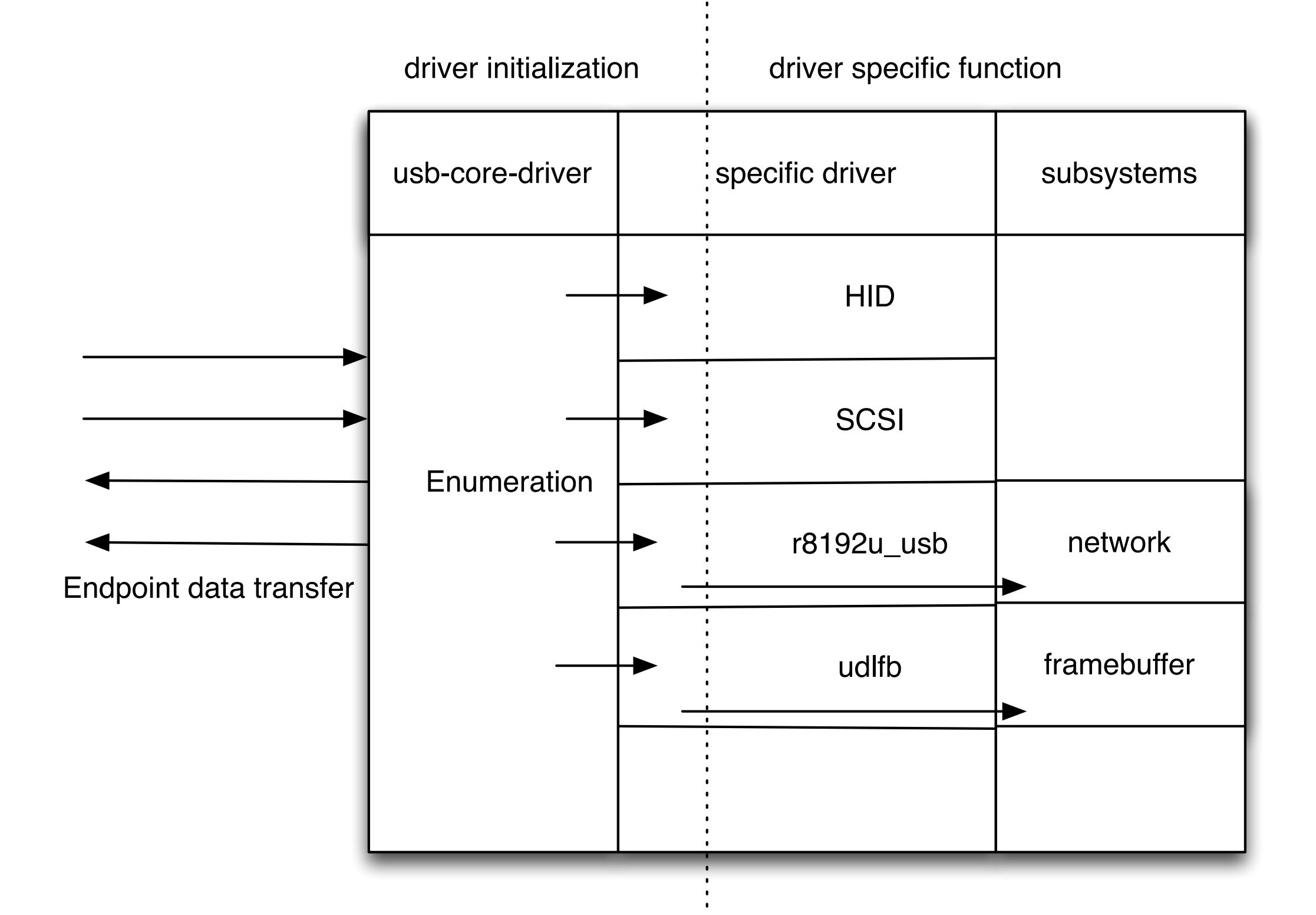

ms\_s3c details are served by the Sergej Schumilo - schumilo@fh-muenster.de

## Enumeration

7

#### **usb core driver**

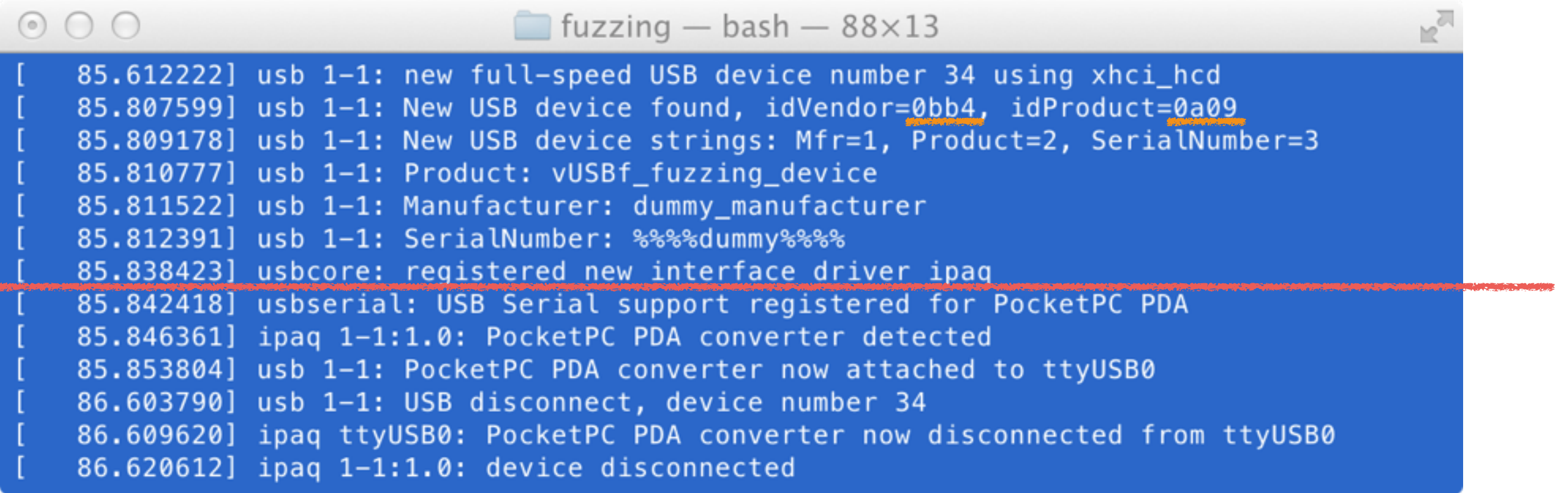

## **specific device driver Vendor: 0x0bb4 (HTC) Product: 0x0a09 (PocketPC Sync)**

# vUSBf Framework

- usage of QEMU and KVM for virtualization
- usage of USB Redirection interface for USB data injection
	- send usb traffic through TCP, UDP or Unix sockets
	- wrap usb data into USB Redirection protocol headers
	- it supports USB 1.0, 1.1, 2.0, 3.0

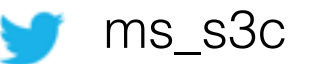

## USB Redirection

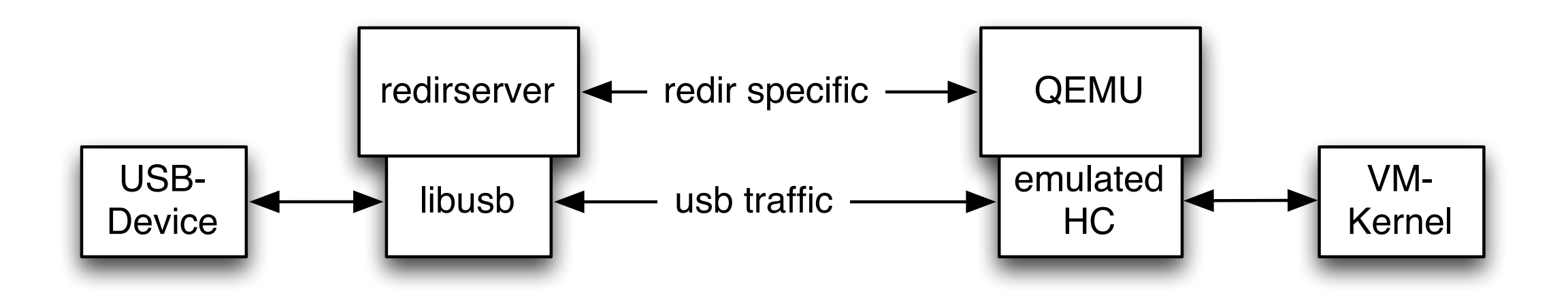

- provides remote USB-device
- part of the SPICE suite

 $\overline{v}$ 

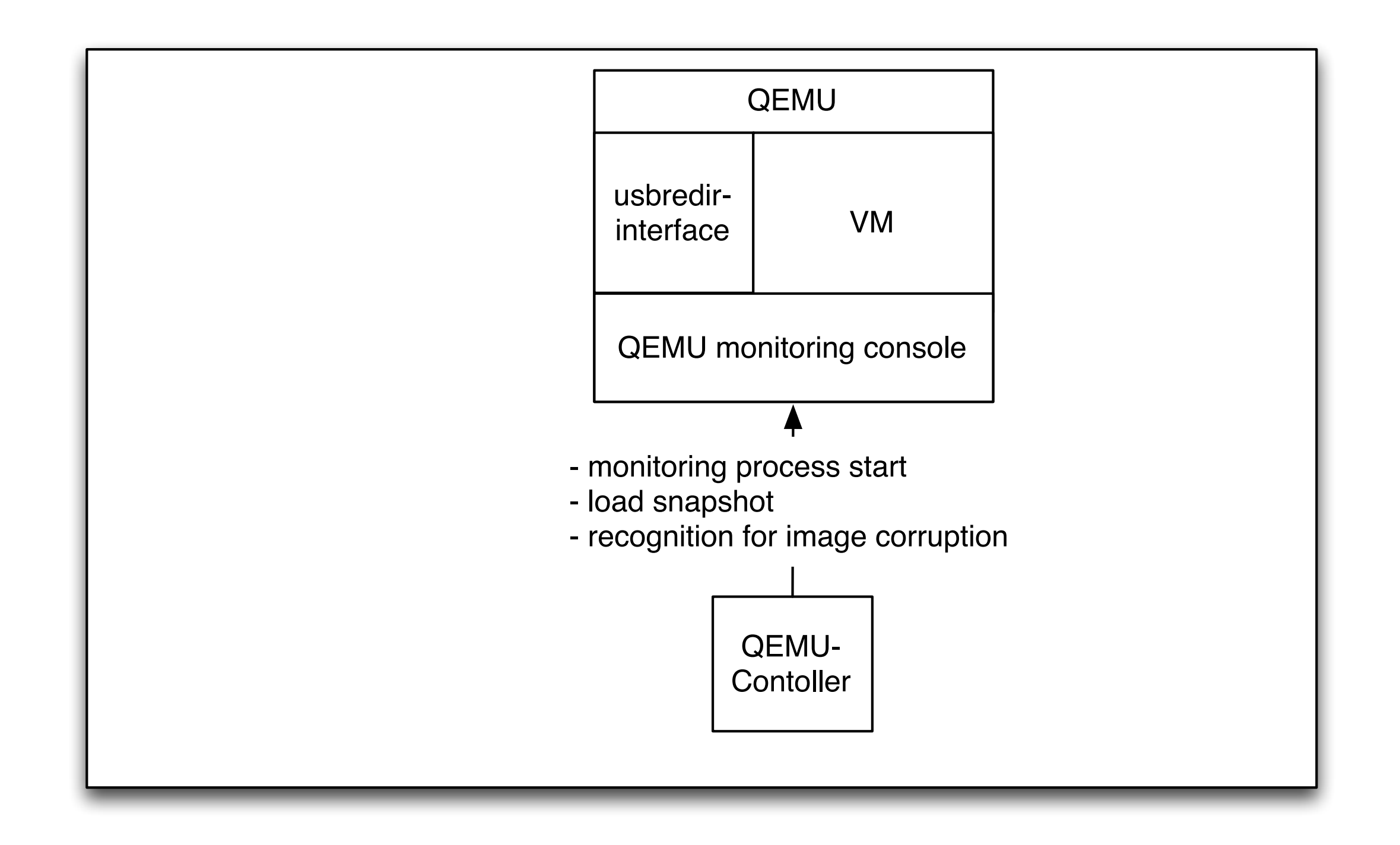

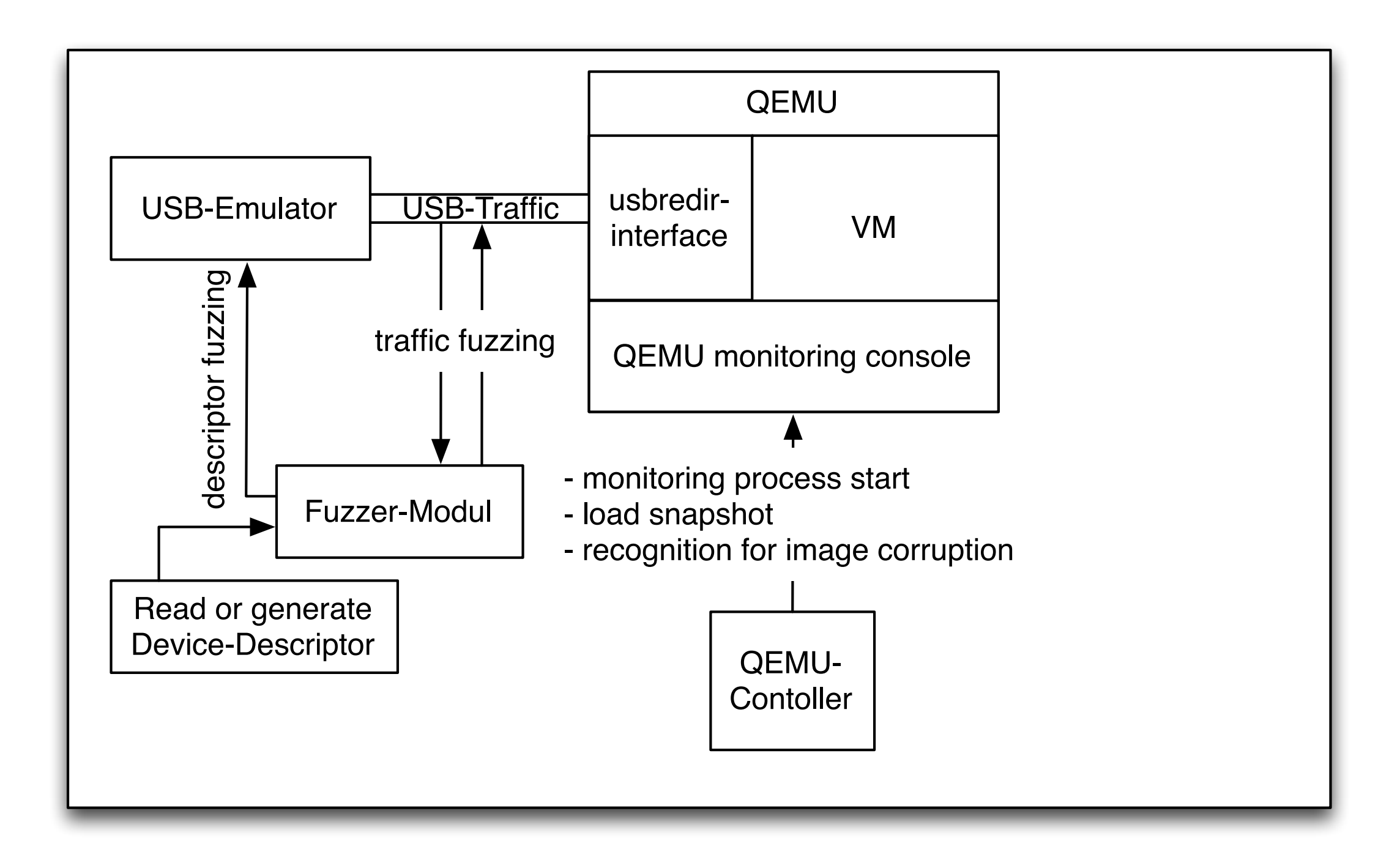

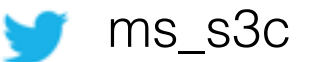

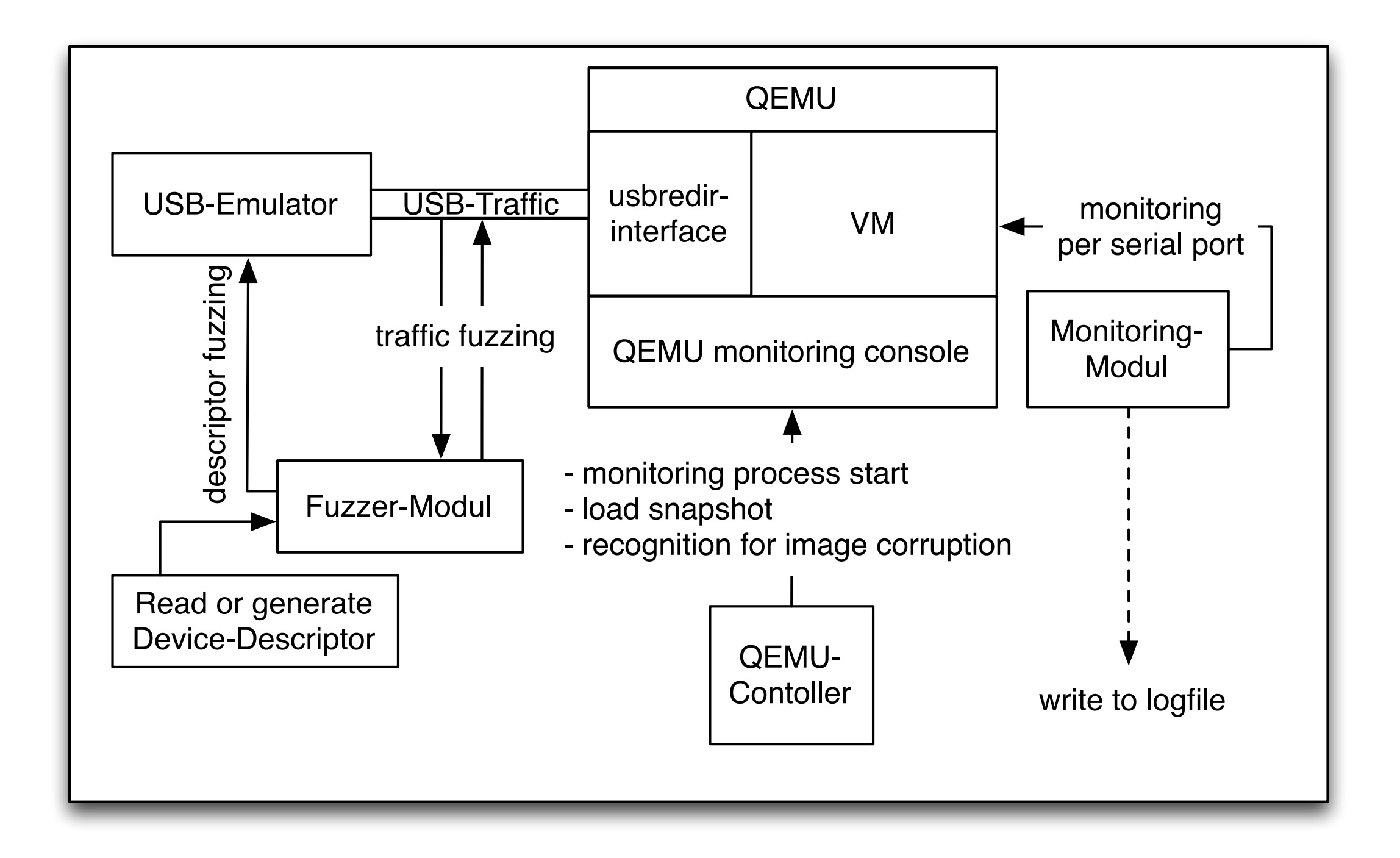

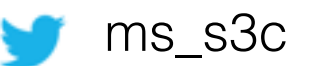

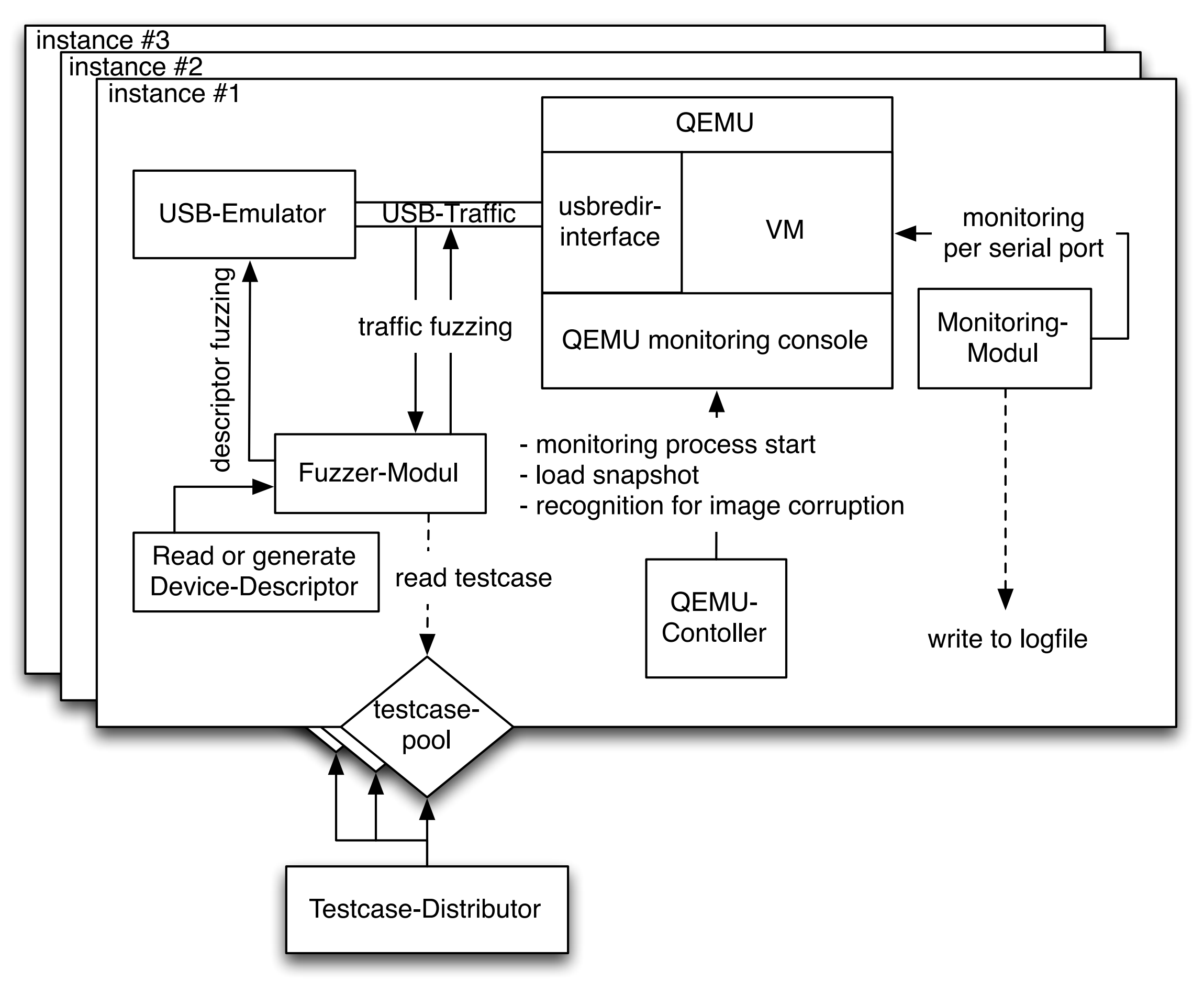

## vUSBf reload mode

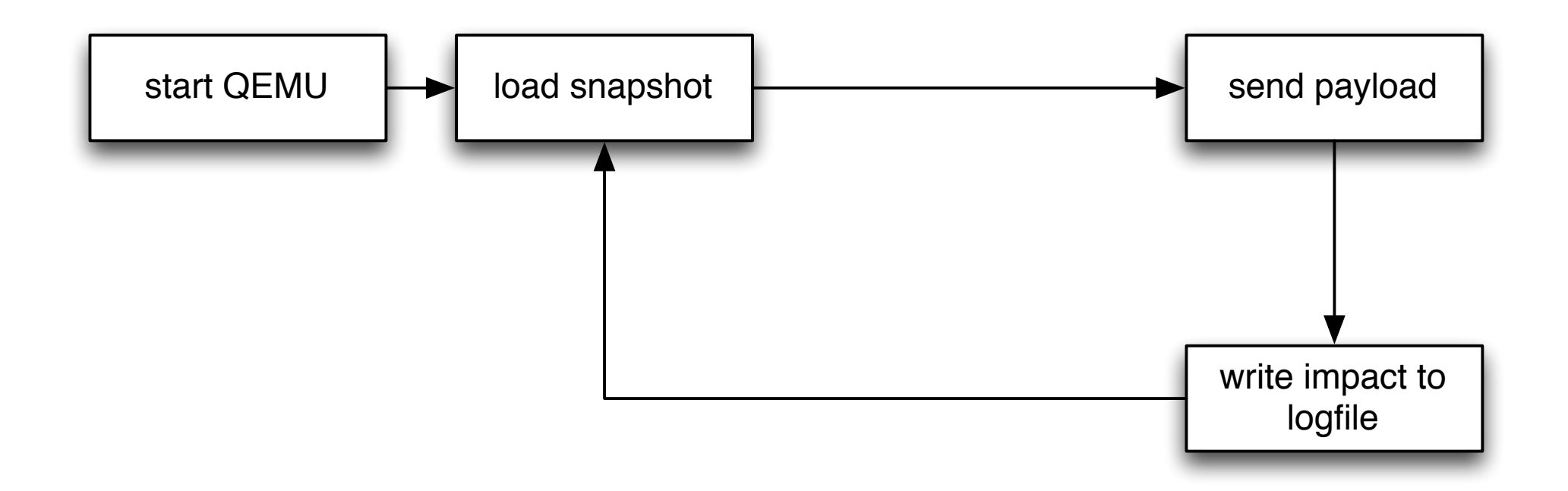

## vUSBf Non-reload mode

15

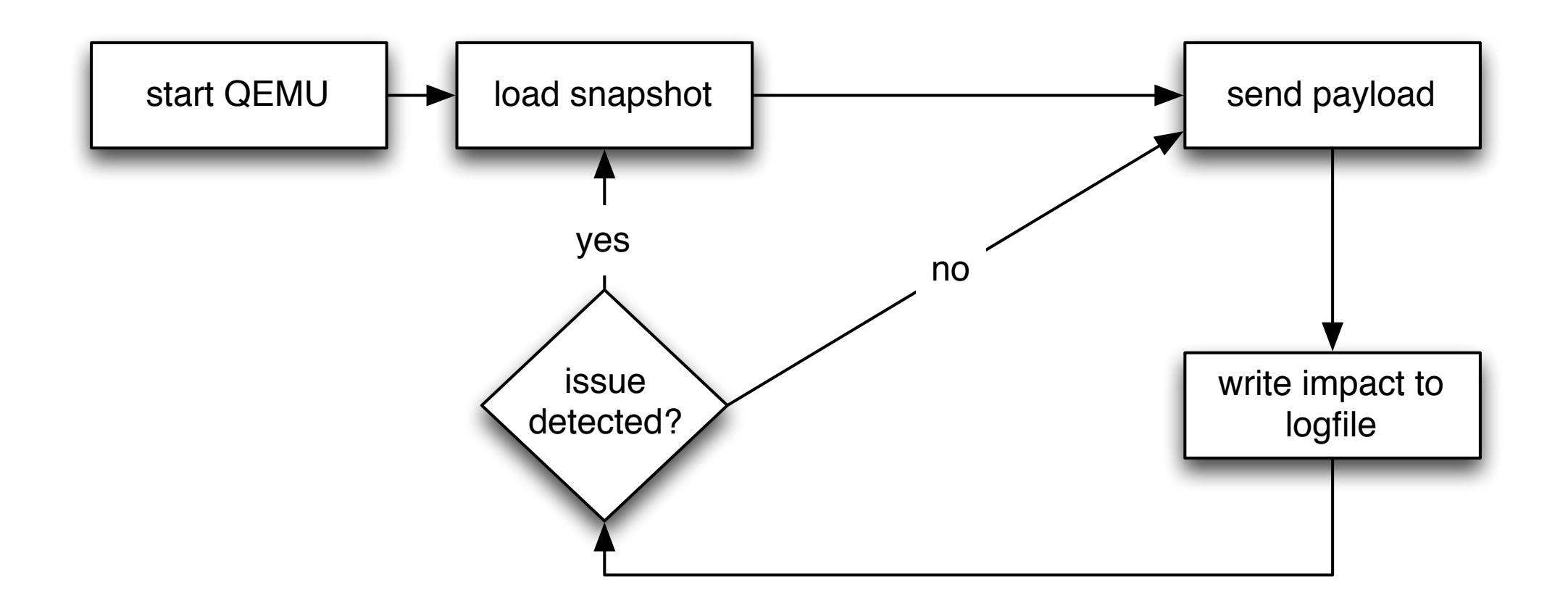

ms\_s3c details are sergely schumilo - schumilo@fh-muenster.de

# Reproducibility

- test cases are related to unique IDs
- file export for a sequence of test cases
- offers high reproducibility in combination with snapshots

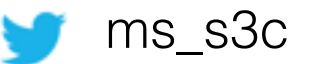

## vUSBf Performance

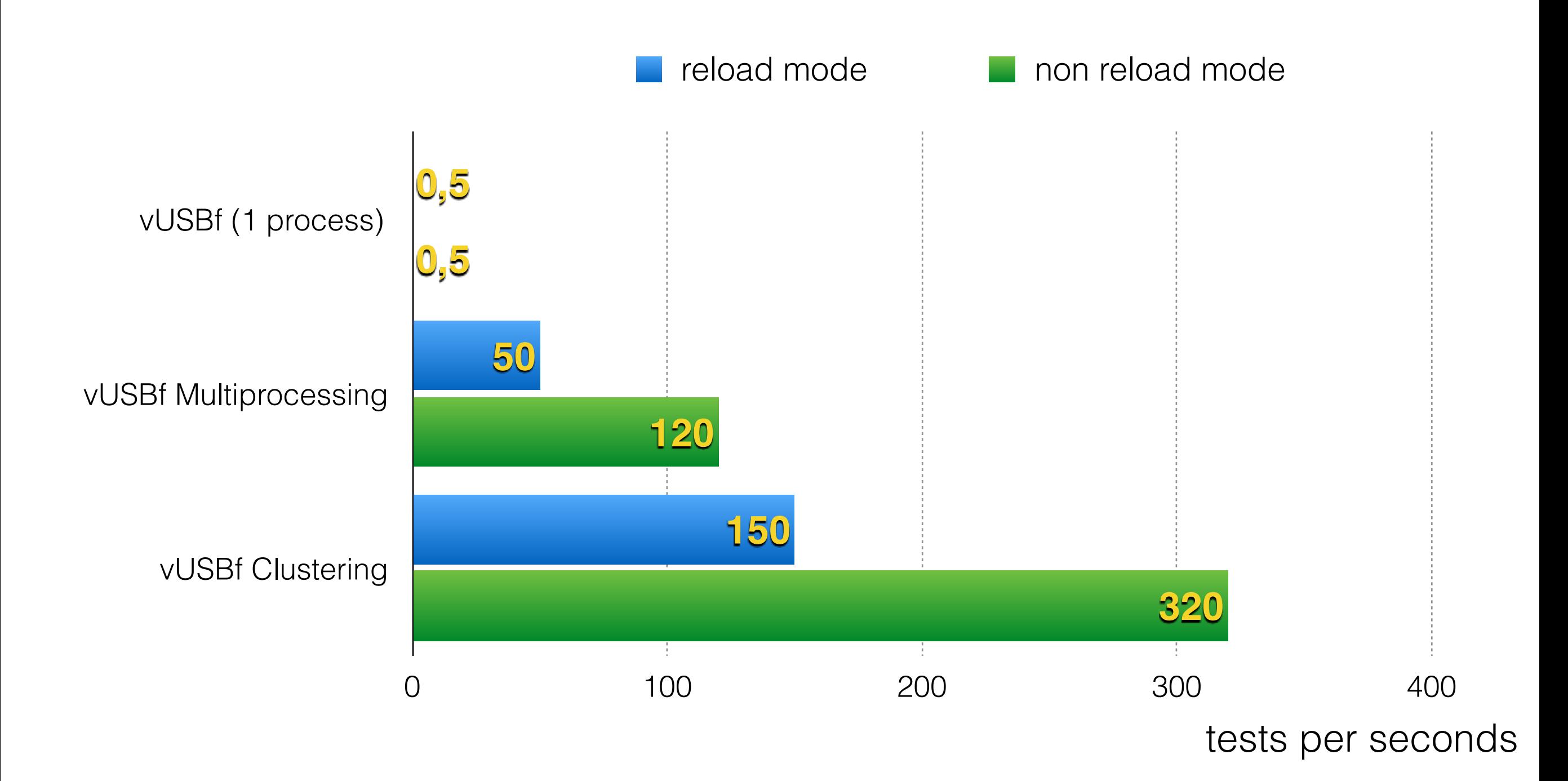

ms\_s3c Sergej Schumilo - schumilo@fh-muenster.de

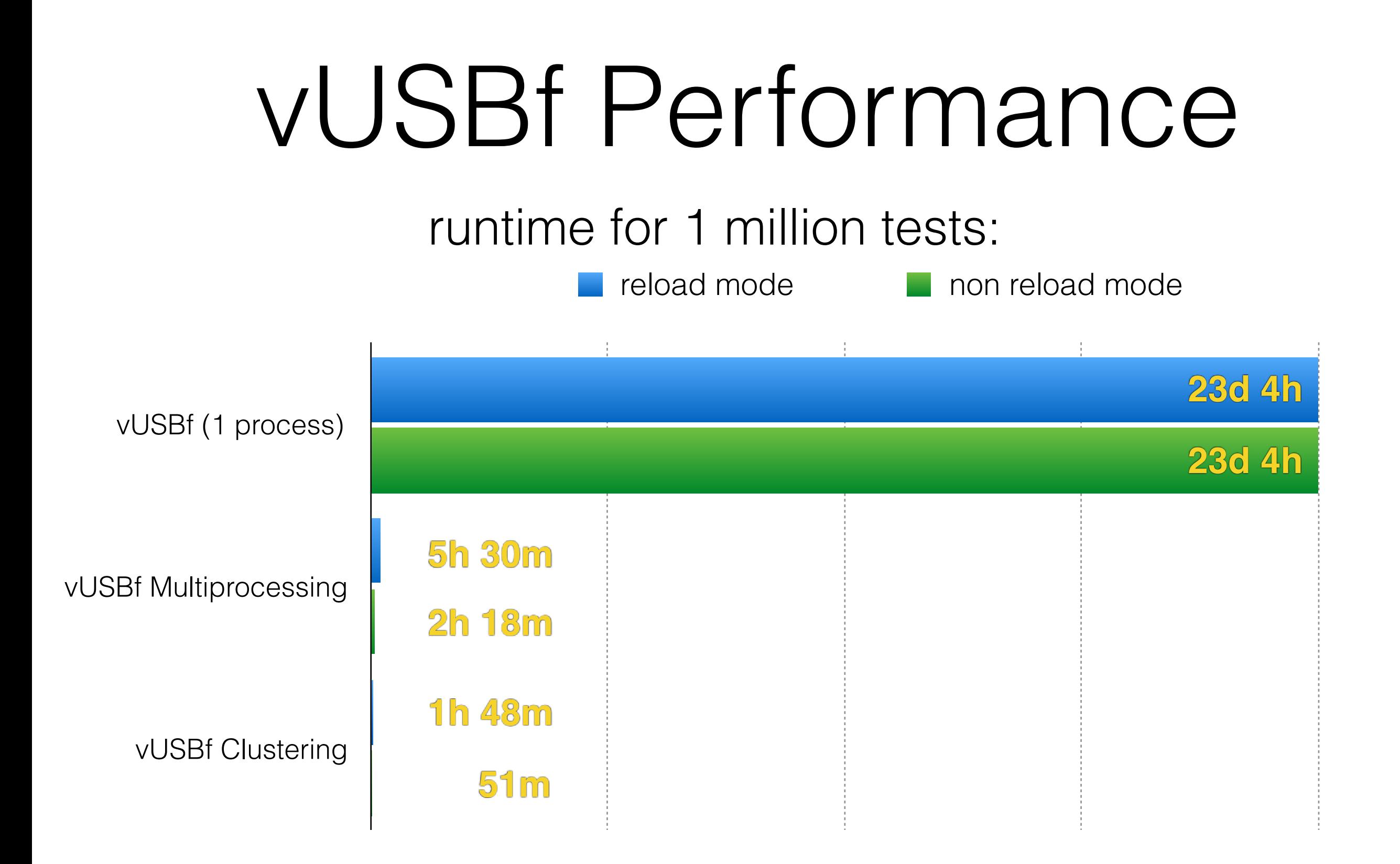

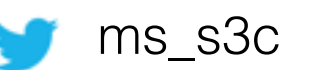

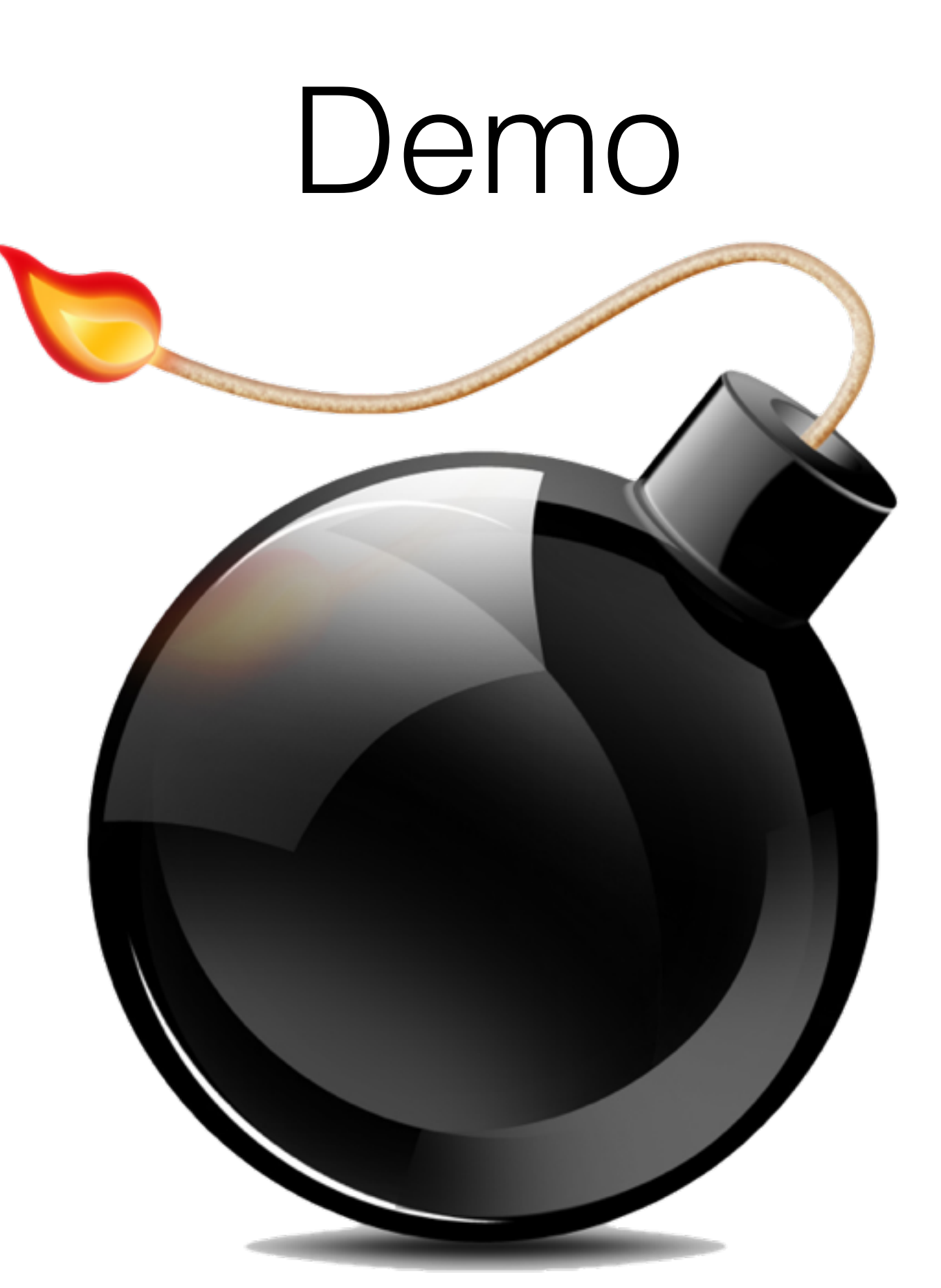

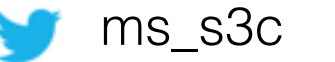

# Challenges

- Linux monitoring is simple!
	- other OS?
- investigation / fixing of bugs
- additional specific USB-emulators

usb\_modeswitch\_[1271]. segfault at 0 ip 0000000000401c11 sp 00007fffc2d26b50 error 4 in usb\_modeswitch[400000+c000]<br>usb\_modeswitch[1293]: segfault at 10 ip 00000000004023ad sp 00007fffc2d26b50 error 4 in usb\_modeswitch[400 BUG: Bad rss-counter state mm:ffff880002a13c00 idx:1 val:2 BUG: Bad rss-counter state mm:ffff8800057e4a80 idx:1 val:2 BUG: Bad rss-counter state mm:ffff8800057e5180 idx:1 val:2 BUG: Bad rss-counter state mm:ffff8800057e5880 idx:1 val:2 BUG: Bad rss-counter state mm:ffff880006390e00 BUG: Bad rss-counter state mm:ffff880006391500 idx:1 val:2 BUG: **Bad rss-counter state** mm:ffff880006391c00 idx:1 val:2 BUG: Bad rss-counter state mm:ffff880007d0c700 idx:1 val:2 BUG: unable to handle **kernel NULL pointer** dereference at 0000000000000002 BUG: unable to handle kernel NULL pointer dereference at 0000000000000003 BUG: unable to handle kernel NULL pointer dereference at 0000000000000004 BUG: unable to handle kernel NULL pointer dereference at 0000000000000008 BUG: unable to handle kernel NULL pointer dereference at 000000000000000000000 BUG: unable to handle kernel NULL pointer dereference at 0000000000000042 BUG: unable to handle kernel NULL pointer dereference at 0000000000000043 BUG: unable to handle kernel NULL pointer dereference at 0000000000000044 BUG: unable to handle kernel NULL pointer dereference at 0000000000000046 BUG: unable to handle kernel NULL pointer dereference at 0000000000000048 BUG: unable to handle kernel NULL pointer dereference at 0000000000000058 BUG: unable to handle kernel NULL pointer dereference at 0000000000000068 BUG: unable to handle kernel NULL pointer dereference at 0000000000000070 BUG: unable to handle kernel NULL pointer dereference at 0000000000000098 BUG: unable to handle kernel NULL pointer dereference at 00000000000000a0 BUG: unable to handle kernel NULL pointer dereference at 00000000000000a8 BUG: unable to handle kernel NULL pointer dereference at 00000000000000c0 BUG: unable to handle kernel NULL pointer dereference at 00000000000000e0 BUG: unable to handle kernel NULL pointer dereference at 0000000000000190 BUG: unable to handle kernel NULL pointer dereference at 0000000000000260 BUG: unable to handle kernel NULL pointer dereference at 00000000000002a0 BUG: unable to handle kernel NULL pointer dereference at 000000000000037f BUG: unable to handle kernel NULL pointer dereference at (null) BUG: unable to handle **kernel paging request** at 00000000000232e4 BUG: unable to handle kernel paging request at 0000001d0101046c BUG: unable to handle kernel paging request at ffffeb88000085c0 BUG: unable to handle kernel paging request at ffffebe000000040 BUG: unable to handle kernel paging request at ffffebe1f4000000 BUG: unable to handle kernel paging request at ffffffffffffffd8 **kernel BUG** at /build/buildd/linux-3.13.0/mm/slub.c:3365! kernel BUG at /build/buildd/linux-3.13.0/net/core/dev.c:6385! **Kernel panic** - not syncing: Attempted to kill init! exitcode=0x00000009 Kernel panic - not syncing: Attempted to kill init! exitcode=0x00000000b Kernel panic - not syncing: Fatal exception in interrupt systemd-udevd[1177]: '/bin/sh -c 'test -e /sys//devices/pci0000:00/0000:00:04.0/usb1/1-1/power/level && echo on > /sys//devices/pci0000:00/0000:00:04.0/ usb1/1-1/power/level'' [1241] terminated by signal 11 (**Segmentation fault**) systemd-udevd[1177]: 'mtp-probe /sys/devices/pci0000:00/0000:00:04.0/usb1/1-1 1 46' [1246] terminated by signal 11 (Segmentation fault) systemd-udevd[1177]: 'mtp-probe /sys/devices/pci0000:00/0000:00:04.0/usb1/1-1 1 53' [1272] terminated by signal 11 (Segmentation fault) systemd-udevd[1177]: 'mtp-probe /sys/devices/pci0000:00/0000:00:04.0/usb1/1-1 1 74' [1351] terminated by signal 11 (Segmentation fault) systemd-udevd[1181]: '/bin/sh -c 'test -e /sys//devices/pci0000:00/0000:00:04.0/usb1/1-1/power/level && echo on > /sys//devices/pci0000:00/0000:00:04.0/ usb1/1-1/power/level'' [1361] terminated by signal 11 (Segmentation fault) systemd-udevd[1181]: 'mtp-probe /sys/devices/pci0000:00/0000:00:04.0/usb1/1-1 1 91' [1362] terminated by signal 11 (Segmentation fault) usb\_modeswitch\_[1192]: **segfault** at 0 ip 0000000000401e1f sp 00007fff25c4fc00 error 4 in usb\_modeswitch\_dispatcher[400000+a000] usb\_modeswitch\_[1198]: segfault at 0 ip 0000000000401e1f sp 00007fffcce90dc0 error 4 in usb\_modeswitch\_dispatcher[400000+a000] usb modeswitch[1231]: segfault at 10 ip 0000000004023ad sp 00007fff40de2de0 error 4 in usb modeswitch[400000+c000] usb modeswitch[1234]: segfault at 10 ip 0000000004023ad sp 00007fff32c1ad30 error 4 in usb modeswitch[400000+c000] usb\_modeswitch[1265]: segfault at 10 ip 00000000004023ad sp 00007fff11aad0a0 error 4 in usb\_modeswitch[400000+c000] usb modeswitch [1271]: segfault at 0 ip 000000000401e1f sp 00007fff8f34a0f0 error 4 in usb modeswitch dispatcher[400000+a000]

usb\_modeswitch[1201]: segfault at 10 in 00000000004022ad sp 00007fff0af21aa0 error 4 in usb\_modeswitch[400000+c000]

# **Conclusion:**

#### **vast amount of bugs :-)**

#### **verified using facedancer**

### **USB-fuzzing in practical time frames**

## Questions?

## [www.github.com/schumilo](http://www.github.com/schumilo)

Comrade-in-arms are welcome :-)

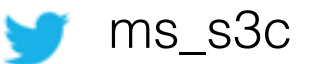

ms\_s3c Sergej Schumilo - schumilo@fh-muenster.de